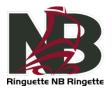

## CONNECTING TO THE RAMP MSA PORTAL

If your team is set up with League Tie-In into the RNB system within your Association MSA (the RAMP MSA is the back-end system for the RAMP website and RAMP Team App), which means you can see League Games automatically within your association website as well as in the RAMP Team App, you only need to connect to the association MSA to enter Gamesheet reports for Seeded Games. Associations that do not have their own MSA or that do not want to use the League Tie-In option will need to connect directly to the Ringette New-Brunswick MSA to enter their Gamesheets and mark games as completed. Both methods offer a similar experience, but the League Tie-In avoids having to enter data twice. To set up League Tie-In for your team, add a League Tie-In from your association MSA, pick your team, and enter your RNB MSA credentials.

MSA Portal link: https://admin.rampcms.com/

## FININDG SEEDED GAMES ON THE MSA PORTAL

On the association level MSA, you will find options to create/view/edit Events, Practices and Games (Non-League Games), as well as View and enter GameSheets for League Games (you cannot edit or delete league games). The RAMP MSA also has many other options such as Mail and Assignments, but this is beyond the scope of this document. At this time, the approach chosen for this year was to set up League Games for Seeded Games, and let everyone use Non-League Games for Exhibition Games (for associations that use the RAMP MSA).

Associations that still use another platform to share schedules would use that platform instead and would need to ensure they make Seeded Games schedule available to their teams that way as well. DO NOT enter practices, events and exhibition games into the RNB MSA, these should be entered at the association level MSA only.

| eppe Ringette Association                         |                                                                                                    |                                                                 | I Change Theme / Skin ◄                                                       | ♠ View Website                                             |
|---------------------------------------------------|----------------------------------------------------------------------------------------------------|-----------------------------------------------------------------|-------------------------------------------------------------------------------|------------------------------------------------------------|
| L Dashboard                                       | Dieppe Ringette Association / 2022-2023 / U14 / Codiac Cycloner                                                                                                    | s U14T1 (Deveau)                                                |                                                                               |                                                            |
| RAMP Team App                                     | ×                                                                                                    |                                                                 | *                                                                             | T                                                          |
| Settings                                          | Email Team                                                                                                    | Practices                                                       | Games                                                                         | Events                                                     |
| Logo                                              | -                                                                                                    | 1                                                               | ۵                                                                             | 0                                                          |
| Content Pages                                     | Team Contact List                                                                                                    | Players                                                         | Staff                                                                         | News Articles                                              |
| News Articles                                     |                                                                                                    |                                                                 |                                                                               |                                                            |
| Events                                            | R   Team Login Tutorial - RAMP InterActive                                                                                                    | Watch later Share                                               |                                                                               |                                                            |
| Ad Rotator                                        |                                                                                                    |                                                                 |                                                                               |                                                            |
| Players                                           | $\mathbb{R} \to \mathbb{N}$                                                                                                    | P                                                               |                                                                               |                                                            |
| Staff Members                                     | in teracti                                                                                                    |                                                                 |                                                                               |                                                            |
| Mail                                              |                                                                                                    | V e                                                             |                                                                               |                                                            |
| League Games                                      | www.rampinteractive.com                                                                                                    | Charles and the state                                           |                                                                               |                                                            |
| League Players                                    | Watch on PYouTube                                                                                                    |                                                                 |                                                                               |                                                            |
|                                                   | RAMP Team App                                                                                                    |                                                                 |                                                                               |                                                            |
| Games                                             |                                                                                                    |                                                                 |                                                                               |                                                            |
|                                                   |                                                                                                    | scription, or your association has not purchased a subscription | n on your behalf, you can purchase it here. We have an in                     | troductory price cut of 50% for the launch of the app from |
| Practices                                         |                                                                                                    | scription, or your association has not purchased a subscription | n on your behalf, you can purchase it here. We have an in                     | troductory price cut of 50% for the launch of the app from |
| Practices                                         | The RAMP Team APP is now live. If you do not have a subs                                                                                                    | scription, or your association has not purchased a subscription | n on your behalf, you can purchase it here. We have an in                     | troductory price cut of 50% for the launch of the app from |
| Practices<br>ussignments                          | The RAMP Team APP is now live. If you do not have a subs<br>\$50 year to \$25 year!<br>• RAMP Team App in Google Play<br>• RAMP Team App in Trunes App Store                                                                                                    |                                                                 |                                                                               | troductory price cut of 50% for the launch of the app from |
| fractices<br>ssignments<br>thotos<br>eague Tie In | The RAMP Team APP is now live. If you do not have a subs<br>\$50 year to \$25 year!<br>• RAMP Team App in Google Play<br>• RAMP Team App in Trunes App Store                                                                                                    | w app! An easy to use, simple tool to manage your event sche    |                                                                               | troductory price cut of 50% for the launch of the app from |
| ractices<br>ssignments<br>hotos                   | The RAMP Team APP is now live. If you do not have a subs<br>\$50 year to \$25 year!<br>• RAMP Team App in Google Play<br>• RAMP Team App in Tunes App Store<br>RAMP Team App, stay connected to your team with our new<br>After you purchase a subscription, there are 2 ways to start<br>1. You can start entering players and staff with an email | w app! An easy to use, simple tool to manage your event sche    | dules, RSVP, communicate and share your moments.<br>the app and signup/login. |                                                            |

To enter Seeded Games scores, navigate to the League Games menu found on the left navigation bar here:

Once on the League Games menu, you may need to adjust the date filter to view past games as the "Start" date filter automatically defaults to yesterday's date (so if this is done after a game, it should be visible right away). Click the "View" button to apply new filters.

| ieppe Ringette Associatio | n                                       |                                        |                              | <b>Chang</b>                         | e Theme / Skin 🗸  | A View Website | Sign Out (CodiacCyclonesU14 |
|---------------------------|-----------------------------------------|----------------------------------------|------------------------------|--------------------------------------|-------------------|----------------|-----------------------------|
| L Dashboard               | Dieppe Ringette Association / 2022-2023 | / U14 / Codiac Cyclones U14T1 (Deveau) |                              |                                      |                   |                |                             |
| RAMP Team App             | League Games                            |                                        |                              |                                      |                   |                |                             |
| Settings                  | Game Type                               |                                        |                              |                                      |                   |                |                             |
| 🖻 Logo                    | All                                     | ~                                      |                              |                                      |                   |                |                             |
| Content Pages             | Start                                   | End                                    | Arena                        |                                      |                   |                |                             |
| News Articles             | 11/6/2022                               |                                        | All                          | ¥                                    |                   |                |                             |
| T Events                  | O November 2022                         | MMDDIYYYY                              |                              |                                      |                   |                |                             |
| # Ad Rotator              | Su Mo Tu We Th Fr                       |                                        |                              |                                      |                   |                |                             |
| L Players                 | 1 2 3 4<br>6 7 8 9 10 11                |                                        |                              |                                      |                   |                |                             |
| Staff Members             | 13 14 15 16 17 18<br>20 21 22 23 24 25  |                                        |                              |                                      |                   |                |                             |
| Mail                      | 27 28 29 30                             |                                        |                              |                                      |                   |                |                             |
| ★ League Games            | □ 6 11/13/2022 3:15 PM                  | Codiac Cyclones U14T1                  |                              | Arena Superior Propane Center/Rink D | Finished  Verifie |                |                             |
| League Players            | 0 1//13/2022 3.15 PM                    | Courac Cyclones 01411                  | Fromenive metapy stars 01411 | Superior Proparte Center/Rink D      | NO                | C              | RSVP's Cancel               |
| ☆ Games                   | □ 7 12/04/2022 10:30 AM                 | Proactive Therapy Stars U147           | 1 Codiac Cyclones U14T1      | Lady Beaverbrook Rink                | No                | ଟ              | RSVP's Cancel               |
| Practices                 | □ 8 12/04/2022 1:00 PM                  | Proactive Therapy Stars U141           | 1 Codiac Cyclones U14T1      | Lady Beaverbrook Rink                | No                | C              | RSVP's Cancel               |

Once you have found the game you wish to enter the Gamesheet information for, click the green pencil icon besides that game. *Note that only the Home Team can enter the Gamesheet report.* 

Within the Gamesheet view, the minimum inputs are the scores and to check the "Game is Finished" checkbox. There is no "Save" button as the modifications are saved instantly. For a more in depth guide for the other options of the Gamesheet, click on the link at the top of the Gamesheet page.

| Dieppe Ringette Association | Change Theme / Skin                                                                                                    |
|-----------------------------|----------------------------------------------------------------------------------------------------|
| L Dashboard                 | Disppe Ringette Association / 2022-2023 / U14 / Codiac Cyclones U14T1 (Deveau)                                                                                                    |
| RAMP Team App               |                                                                                                    |
| Ø Settings                  | Gamesheet                                                                                                    |
| C Logo                      | Back to Games Print Gamesheet                                                                                                    |
| Content Pages               | Click here to go to the game sheet tutorial Kink!                                                                                                    |
| News Articles               | Season 2022-2023<br>Date 11//2022 7.30 PM to 8.30 PM                                                                                                    |
| T Events                    | Home     U14T1 - Codiac Cyclones U14T1       Visitor     U14T1 - Xplosion U14T1                                                                                                    |
| Ad Rotator                  | Location UNIplex - Co-op                                                                                                    |
| L Players                   | Enter your Roster & Save Once your roster is saved, you will be able to enter Goals, Penalties, Coalies, etc.                                                                                                    |
| Staff Members               | Live Scoring lets the public view the Gamesheet as the game is happening if there is a shoolout, the shoolout section appears at the bottom of this page                                                                                                    |
| The Mail                    |                                                                                                    |
| ★ League Games              | Codiac Cyclones U14T1 (Home) Score                                                                                                    |
| League Players              | Xplosion U14T1 (Visitor) Score                                                                                                    |
| ★ Games                     | Live Scores                                                                                                    |
| Practices                   | Game is Finished                                                                                                    |
|                             | Overtime or Shootout                                                                                                    |
| Assignments                 | N/A V                                                                                                    |
| Photos                      |                                                                                                    |
| Ceague Tie In               | Game Clock                                                                                                    |
| Ceague Tie Ins              |                                                                                                    |
| HCR File                    | The countdown clock will appear the website if Live Scores is on and the game is not completed.<br>Enter a period, minute and second and start the clock, it will show you the countdown.<br>You can apase the clock at any time. In order to set new value for the minute and second while the clock is running, you need to pause the clock first. |

That's it! Scores are now visible on the RNB website as well as the association website if the League Tie-In is set up! Congrats!